#### **QGIS renders raster tifs with transparent alpha channel as opaque.**

*2006-09-22 12:58 PM - w5pny-w5pny-com -*

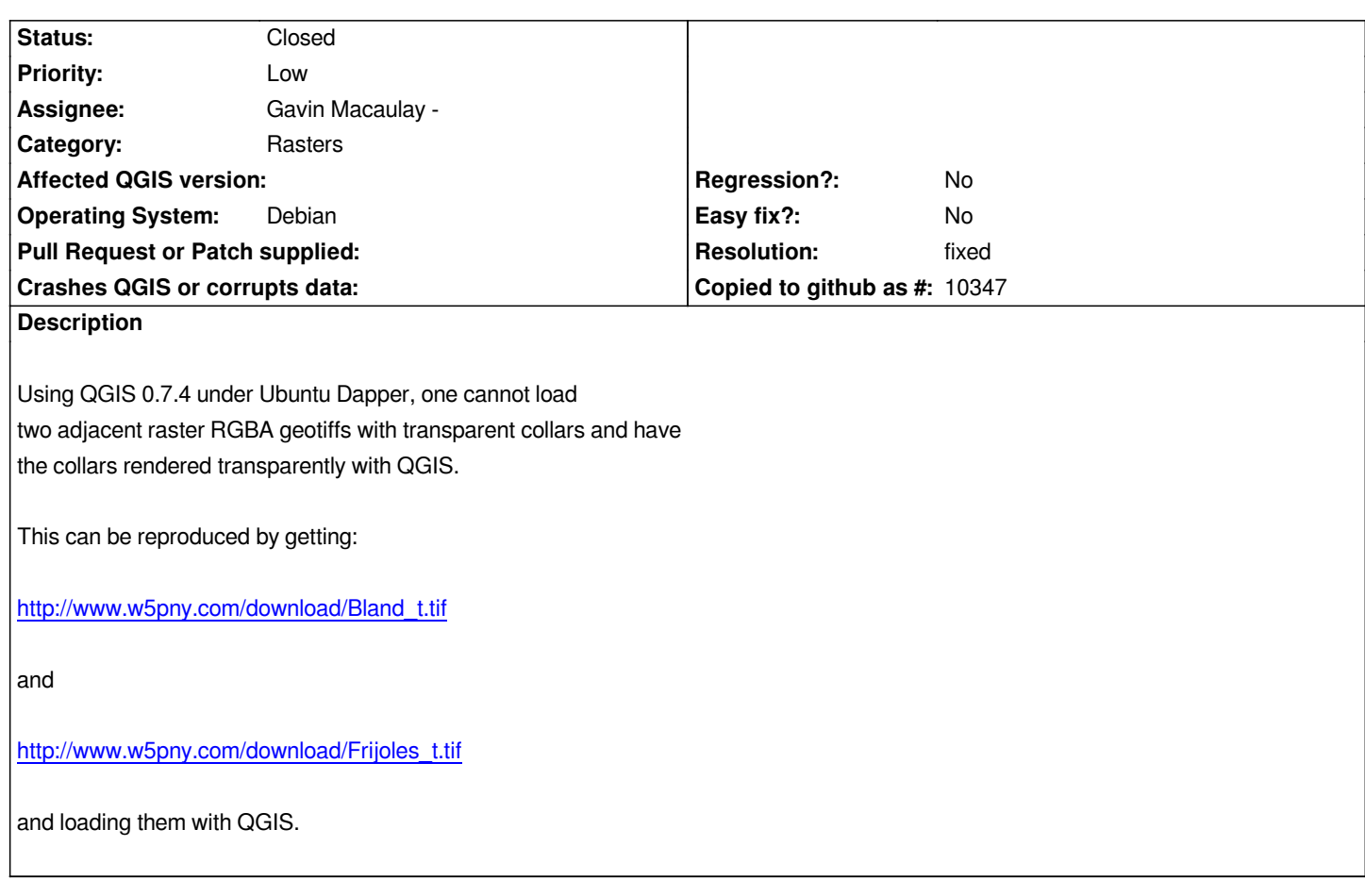

# **History**

# **#1 - 2007-01-02 08:29 AM - Redmine Admin**

*Is this still valid for 0.8? Please note: it may be related to https://svn.qgis.org/trac/ticket/441*

# **#2 - 2007-01-03 10:29 AM - w5pny-w5pny-com -**

*I would like to be able to check for this problem in 0.8, but I am running Ubuntu Dapper on an AMD64 and its latest Qt package is 4.1.2, so I can not complete the build. When there is an AMD64 Ubuntu Dapper 0.8 package, or when Qt 4.2 for Ubuntu Dapper AMD64 comes out I can give it a try.*

## **#3 - 2007-01-03 05:06 PM - anonymous -**

*Replying to [comment:2 w5pny@w5pny.com]:*

*I would like to be able to check for this problem in 0.8, but I am running Ubuntu Dapper on an AMD64 and its latest Qt package is 4.1.2, so I can not complete the build. [When there is an AM](mailto:w5pny@w5pny.com)D64 Ubuntu Dapper 0.8 package, or when Qt 4.2 for Ubuntu Dapper AMD64 comes out I can give it a try.*

*The problem DOES still exist with 0.8. In my original post I provided a url with geotiff raster files that have transparent collars to demonstrate the problem.*

# **#4 - 2007-01-03 07:09 PM - anonymous -**

*Replying to [comment:3 anonymous]:*

*Replying to [comment:2 w5pny@w5pny.com]:*

*I would like to be able to check for this problem in 0.8, but I am running Ubuntu Dapper on an AMD64 and its latest Qt package is 4.1.2, so I can not complete the build. W[hen there is an AMD6](mailto:w5pny@w5pny.com)4 Ubuntu Dapper 0.8 package, or when Qt 4.2 for Ubuntu Dapper AMD64 comes out I can give it a try.*

*I finally built Qt 4.2.2 in /usr/local and used that to build Qgis 0.8. The problem DOES still exist with 0.8. In my original post I provided a url with geotiff raster files that have transparent collars to demonstrate the problem.*

*Further playing with the transparency slider with 0.8 under the layer properties seems to confirm that Qgis is not paying any attention to alpha channel information in geotifs. The geotif raster files refered to in the original url to demonstrate the problem have the transparency information for the map collars in the alpha channel of the geotiffs. Other tif renderers, like the GIMP seem to handle this correctly.*

### **#5 - 2007-01-03 09:37 PM - w5pny-w5pny-com -**

*Replying to [comment:5 g\_j\_m]:*

*Each pixel in the geotifs in the above URLs has R, G, B, and ALPHA. The ALPHA is the alpha channel and indicates the transparency of the pixel. This allows regions within ONE geotif to have varying transparencies. Hence one can write software that makes the collars of geotifs transparent and the map itself opague. If Qgis honors the alpha channel, then adjacent maps are rendered seamlessly joined. If Qgis does not honor the alpha channel, then one gets white wedges along the common edges of adjacent maps, even though those maps have the alpha channel information in them.*

*Hopefully this will get fixed by 0.9....*

## **#6 - 2007-01-04 12:30 AM - anonymous -**

*- Status changed from Open to Closed*

*- Resolution set to fixed*

*Fixed in 0.8 release () and head (). A band can now be selected as the transparent one. Whenever the pixel value for that band is zero, that pixel will be transparent. A further enhancement has been requested in ticket #441, which this change doesn't address.*

### **#7 - 2009-08-22 12:45 AM - Anonymous**

*Milestone Version 0.9 deleted*